# **1 Diagnostiquer le cancer**

Dans cet exercice, on s'intéresse au diagnostic du cancer (présence ou absence) à partir de la concentration de l'hormone PSA (Prostate Specific Antigen) dans le sang (concentration à valeur réelle). On est donc amené à chercher une fonction *f* : R −→ {0*,* 1}.

}

# **1.1 Choix d'une fonction de prédiction**

Données d'apprentissage

**Code chunk 1:** «cancer.data»

On choisit la fonction *f* définie par  $f(x) = 1_{\{x>10\}}$ .

**Code chunk 2:** «fonction»

 $f = function(x)$  { x > 10

psa, cancer  $2.0, 0$ 4.4, 0 12.1, 1 1.4, 0 16.6, 1  $0.4, 0$ 15.8, 1  $4.0, 0$ 13.9, 0 13.1, 0

### **1.2 Analyse de la fonction choisie**

Le problème considéré est un problème de classification, on choisit naturellement d'évaluer la performance de la fonction *f* à l'aide d'un nombre d'erreurs ou d'une probabilité d'erreur.

Chargement des données

#### **Code chunk 3:** «risque»

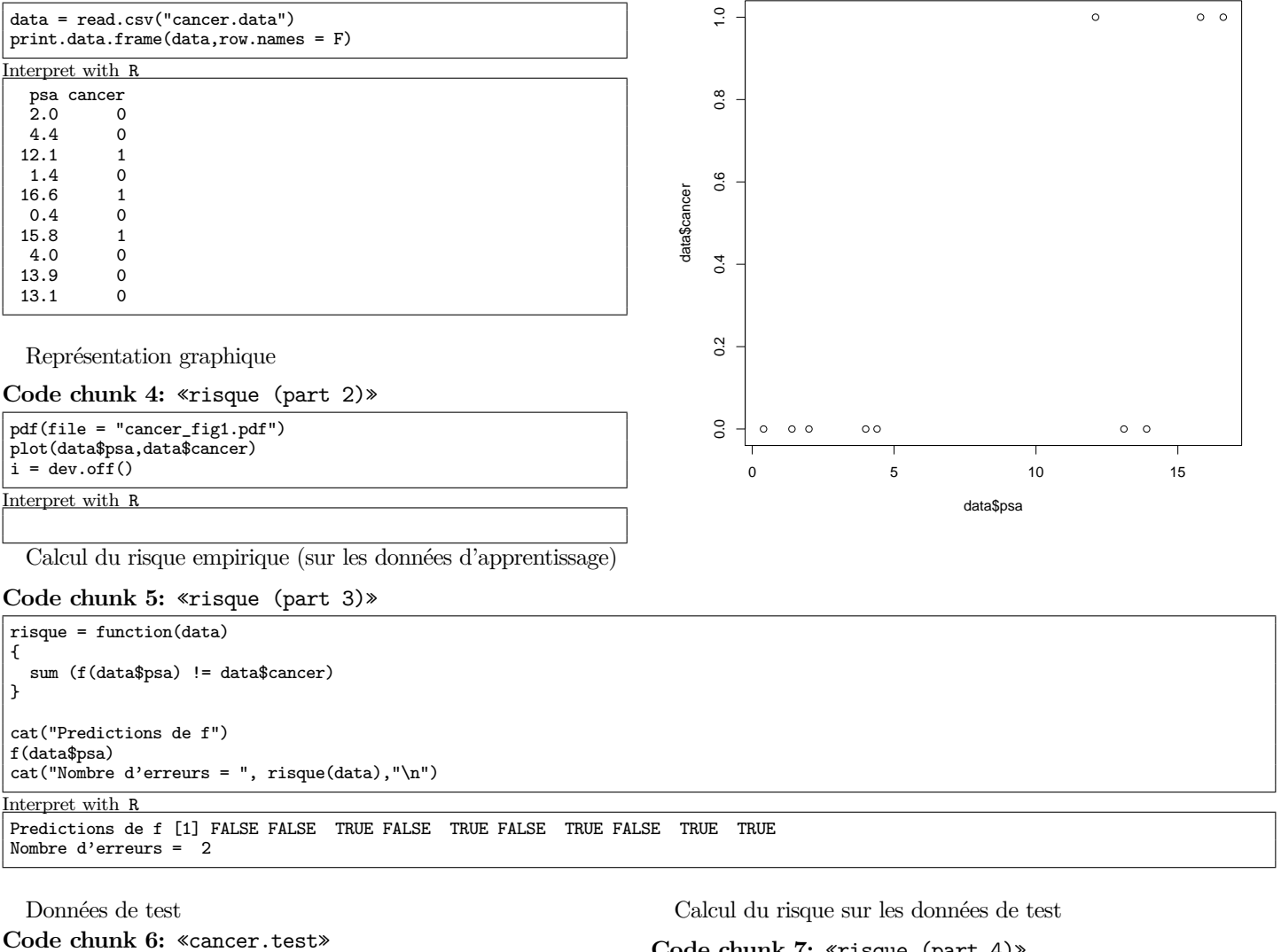

psa, cancer 15.2, 1 8,1 10.6, 1 9.4, 1 5.5, 0 19.8, 1 13.8, 1 5.3, 0 19.2, 1 11.3, 1

### **Code chunk 7:** «risque (part 4)»

```
test = read.csv("cancer.test")
```

```
cat("Nombre d'erreurs = ", risque(test),"\n")
```
Interpret with R Nombre d'erreurs = 2

## **1.3 Machine apprenante**

Pour cet exemple, on a choisi une règle de décision simple, correspondant aux fonctions de la forme  $f(x) = 1_{\{x > \alpha\}}$  où  $\alpha$  est un seuil. La machine apprenante fournit un algorithme ou une méthode permettant de choisir  $f$  étant fourni un jeu de données. En l'occurence, nous testons toutes les fonctions possibles, et nous choisissons celle qui minimise le risque empirique.

On commence par définir une fonction qui calcule le risque en fonction de la valeur du seuil choisie.

#### **Code chunk 8:** «machine»

```
risque = function(data,seuil)
{
  prediction = data$psa > seuil
  sum (prediction != data$cancer)
}
Interpret with R
```
On calcule maintenant ce risque pour chacun des seuils possibles.

**Code chunk 9:** «machine (part 2)»

```
temp = sort(data$psa)
seuils_possibles = (c(0, temp) + c (temp, 20))/2cat(seuils_possibles,"\n")
risques = NULL
for (i \text{ in seq}(along = seails\_possibles)) {
 risques[i] = risque(data,seuils_possibles[i])
}
cat(risques,"\n")
i = which.min(risques)
cat("Le minimum est obtenu pour",risques[i],"erreurs, avec un seuil de",seuils_possibles[i],"\n")
Interpret with R
0.2 0.9 1.7 3 4.2 8.25 12.6 13.5 14.85 16.2 18.3
```
7 6 5 4 3 2 3 2 1 2 3 Le minimum est obtenu pour 1 erreurs, avec un seuil de 14.85

Malheureusement, cette fonction fait beaucoup d'erreurs sur les données de test.

#### **Code chunk 10:** «machine (part 3)»

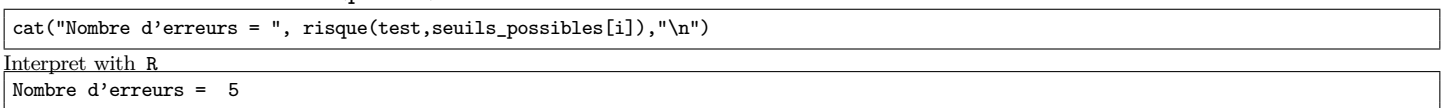

#### **1.4 Plus proche voisin**

L'algorithme des plus proches voisins peut être implémenté en R de la façon suivante :

### **Code chunk 11:** «ppv»

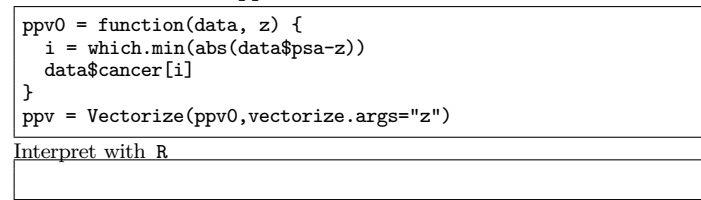

La fonction de prédiction est une fonction  $f : \mathbb{R} \longrightarrow \{0, 1\}$ , que l'on peut représenter sur la figure suivante :

### **Code chunk 12:** «ppv (part 2)»

```
data = read.csv("cancer.data")
psa = seq(0,20,by=0.1)
pdf(file = "cancer_fig2.pdf")
plot(psa,ppv(data,psa),typ="1",lwd=2)
points(data$psa,data$cancer)
i = dev.off()Interpret with R
```
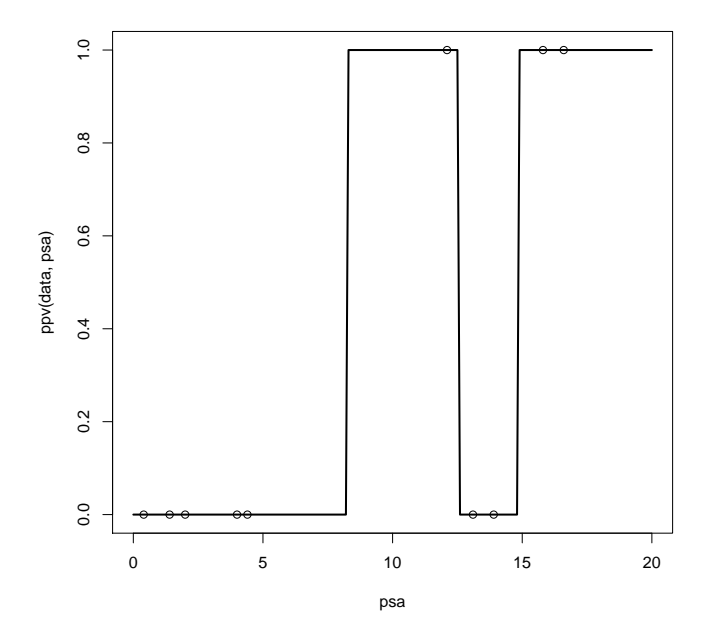

# **2 Ville de résidence**

### **2.1 Données**

**Code chunk 13:** «ville.data»

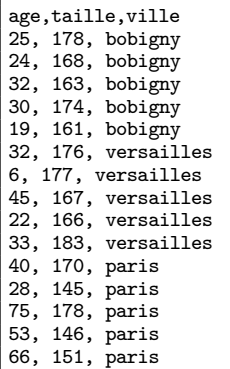

### **2.2 Plus proche voisin**

L'algorithme des plus proches voisins peut être implémenté en R de la façon suivante :

Apprentissage statistique TP1 Proposition de corrigé

### **Code chunk 14:** «ppv (part 3)»

```
ppv0 = function(age, taille,data) {
  i = which.min(sqrt((data$age-age)^2 + (data$taille-taille)^2))
  data$ville[i]
}
ppv = Vectorize(ppv0,vectorize.args=c("age","taille"))
Interpret with R
```
La fonction de prédiction est une fonction  $f : \mathbb{R}^2 \longrightarrow$ {Bobigny*,*Versailles*,*Paris}, que l'on peut représenter sur la figure suivante :

#### **Code chunk 15:** «ppv (part 4)»

data = read.csv("ville.data") ll = levels(data\$ville)  $age = seq(0, 80)$  $tail = \text{seq}(130, 190)$ ville = outer(age,taille,ppv,data) ville0 = matrix(as.numeric(ville),nrow=length(age),ncol=length(taille)) pdf(file = "ville\_fig2.pdf") contour(age,taille,ville0,levels=c(1.5,2.5),xlab="age",ylab="taille") masque = which(data\$ville==ll[1]) points(data\$age[masque],data\$taille[masque],col="red") masque = which(data\$ville==ll[2]) points(data\$age[masque],data\$taille[masque],col="green") masque = which(data\$ville==ll[3]) points(data\$age[masque],data\$taille[masque],col="blue")  $i = dev.$ off() Interpret with R

 $\frac{60}{2}$ 130 140 140 150 160 160 160 160 161 161 162 163 164 164 165 166 166 167 168 169 169 169 169 169 169 169 169 16 **্ব** ●  $80$  2.5 ● ● ●  $\frac{7}{2}$ 170 ●  $\mathbb{R}$   $\rightarrow$   $\rightarrow$   $\sim$   $\sim$   $\sim$ ● taille 160 ● 1.5  $\overline{c}$  $50$  $\ddot{\circ}$ 140 130 0 20 40 60 80 age